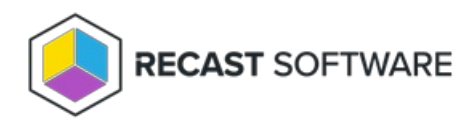

## Endpoint Insights System Requirements

Last Modified on 10.24.23

Prerequisites for implementing Endpoint Insights:

- SQL Server Reporting Services (supported versions) and/or Power BI Report Server (September 2022 version or later)
- Reporting Services Point enabled and configured in your Configuration Manager environment

To collect warranty data with Endpoint Insights:

- Recast [Management](http://docs.recastsoftware.com/help/installing-recast-management-server-with-recast-proxy) Server installed with Recast Proxy on a system that meets RMS [requirements](http://docs.recastsoftware.com/help/recast-management-server-system-requirements)
- Recast Proxy configured for Recast [management](http://docs.recastsoftware.com/help/rms-configure-recast-proxy-for-management-tasks) tasks
	- The service account requires read-only access in Configuration Manager and datareader access to your ConfigMgr SQL database server.
	- If your Recast Management Server is installed on a server other than your ConfigMgr SQL database, the proxy account must be added to the **SMS\_SiteSystemToSiteServerConnection\_MP\_(YourSiteCode)** local group on that server. This will allow it to read and write to your inboxes\auth\ddm.box to gather warranty data.
- One-way traffic from the Recast Management Server to the API over TCP 443 with

## **https://warranty.recastsoftware.com/**

- Allowing this traffic through the firewall lets the proxy account communicate with our API.
- Only the Recast Management Server can initiate the network connection. The source and destination servers can then communicate over the established network connection.

For instructions on setting up Recast [Management](http://docs.recastsoftware.com/help/endpoint-insights-with-rms-configuration-workflow) Server for warranty information collection, see Configure Recast Management Server for Endpoint Insights.

Copyright © 2020 – 2023 Recast Software, LLC. All rights reserved.